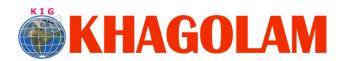

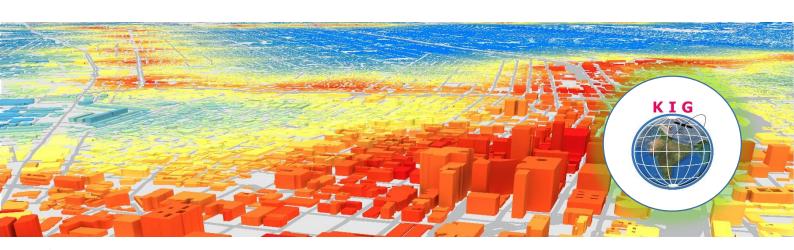

| Title:                             | Working with PostGIS                                                                                                    | <ul> <li>Why Khagolam:</li> <li>Specialize and Dedicated institute to geospatial technologies</li> </ul>                                                                                                    |
|------------------------------------|----------------------------------------------------------------------------------------------------|----------------------------------------------------------------------------------------------------|
| Duration & Fees<br>Structure:      | 35 Hours  15,000 INR, for resident Nationals of India, Nepal, Bhutan, Bangladesh, Sri Lanka and Maldives, & Myanmar.  375 USD, For Non-Residents of India  Instalments:  5,000 on registration 10,000 - before course start | <ul> <li>Job oriented curriculum</li> <li>Comprehensive training material</li> <li>100% placement assistance</li> <li>Professional Trainers</li> <li>Exposure to live projects</li> <li>Convenient batch timings</li> <li>Exposure to 3D GIS</li> <li>Practice aptitude and interview rounds</li> <li>Library facility</li> </ul> |
| Category:                          | -Job Oriented Course / Value Addition Course  Classroom / Online  Full-time (Weekdays) / Part-time (Weekend)                                                                                                    |                                                                                                    |
| Prerequisites:  Who Should Attend? | <ul> <li>Knowledge of SQL and Any RDBMS</li> <li>Understanding of GIS fundamental concepts</li> <li>Web GIS developers who want to develop open so include GIS services and functionality</li> </ul>                        | ource web applications that                                                                                                    |

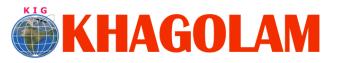

Register Online
View Course List
Call: 989299 8626

| Overview:       | In this course, attendees will learn how to create spatial databases, load data from variety of sources into a spatial database, and perform geospatial queries against the data. Basic SQL syntax will be covered.                                                                                                    |  |
|-----------------|----------------------------------------------------------------------------------------------------|--|
| You will learn: | <ol> <li>Installation of PostgreSQL / PostGIS</li> <li>Fundamental of Database &amp; SQL ideas using PostgreSQL</li> <li>Postgresql front-ends (pgAdmin, psql)</li> <li>Geometrics Datatype</li> <li>Creates a Spatial Database</li> <li>The structure of a PostGIS database</li> <li>Intermediate SQL operations, Spatial PostGIS Functions, PostGIS Raster / WKTRaster</li> <li>Importing &amp; Exporting of Spatial Data</li> <li>Spatials Index, performance tuning</li> <li>Viewing of Spatials data in QGIS</li> <li>Viewing and editing PostGIS layers in a GIS environment</li> </ol> |  |
| How to Apply:   | Step 1: register at: <a href="https://www.khagolam.com/home/register">https://www.khagolam.com/home/register</a> Step 2: Check mail for course & bank details Step 3: Transfer payment & share transaction receipt on What's App Step 4: You will receive registration confirmation, by SMS/Call/Whats App.  REGISTRATION SHALL CLOSE 4 DAYS BEFORE START DATE. SPOT REGISTRATIONS ARE NOT ALLOWED.                                                                                                    |  |
| FAQ's:          | Q: Dose fess includes accommodation and food A: No. but we can help you to get nearest accommodation                                                                                                    |  |

Last updated on: 21 Oct 2020